# **Wegweiser zur Nutzung des Forums:**

Generell wollen wir sorgsam und respektvoll miteinander umgehen, auch wenn es gelegentlich zu Meinungsverschiedenheiten aufgrund unterschiedlicher Informationen, Ansichten oder Überzeugungen kommt. Weitere Infos zur sog. Netiquette finden Sie weiter unten.

**Nur registrierte Besucher können alle Informationen und Funktionen des Forums nutzen. Nicht registrierten Nutzern steht nur die Möglichkeit offen, einzelne Beiträge ohne Hintergrundinformationen lesen zu können. Das dient dem persönlichen Schutz der Forumsmitglieder.**

**Erstregistrierung**: Bei Ihrer Erstanmeldung müssen Sie Ihre Email angeben. Nach Abschicken erhalten Sie nach wenigen Minuten eine persönliche Email, **die Sie bestätigen müssen.**

Betroffene, die sich neu anmelden, empfehlen wir, in ihr Profil entweder nur ihren Vornamen oder einen Alias- bzw. Nicknamen einzugeben, da auf der ersten Forenseite die Namen der Autoren eingespielt werden und damit öffentlich sind. Alle weiteren Daten, die Sie bei Erstregistrierung und in Ihr Profil angeben, sind künftig nicht nur vor evtl. ungebetenen Lesern geschützt, sondern auch vor Suchmaschinen des Internets. Sie stehen nur noch den registrierten Nutzern in unserer Gemeinschaft zur Verfügung.

### **Ihr Profil:**

Ihr Profil besteht aus drei Teilen:

#### Benutzerkonto Profilinfos Patienteninformation

- Benutzerkonto Siehe Erstanmeldung, hier können Sie auch Ihren Avatar hochladen.
- Profilinfos

Hier teilt man weitere Informationen zur persönlichen Erreichbarkeit mit, die Sie anderen Forumsteilnehmern mitteilen wollen, z.B. auch ein (neues) Lebensmotto in der Signatur.

• Patienteninformation (sehr erwünscht) Dieser Teil ist für den weiteren Austausch im Forum sehr wichtig. Hier steht ein sehr allgemeiner Hinweis zu Ihnen als Forumsteilnehmer (Patient oder Angehöriger); Infos zur Diagnose und Therapien, sowie den (generalisierten) Wohnort.

**Dieser gesamte Abschnitt dient der besseren Kommunikation untereinander, an welchem Abschnitt der Erkrankung man steht, welche Therapien bereits angewandt wurden.** So kann man die Informationen oder Fragen im Forum besser verstehen und gezielt auf die jeweiligen Bedürfnisse eingehen. Die Patienteninformation sollte bei Veränderungen aktualisiert werden.

Bitte denken Sie daran: nur registrierte Benutzer können diese Details einsehen und sie sind geschützt vor Suchmaschinen.

Einmal registriert können Sie unbeschränkt im Anmeldemodus ein neues Thema eröffnen, auf einen vorhandenen Beitrag antworten, private Mails (PM) an andere Forenmitglieder schreiben u.v.m.

## **In der Forumssoftware hinterlegte Funktionen**:

### **Neues Thema:**

Damit eröffnen Sie ein neues Thema. Am besten wählen Sie von der Übersichtsseite jene Kategorie aus, der zu Ihrem Beitrag passt. Geben den Titel und anschließend den Text ein. Vor Abschicken können Sie Ihren Text in "Vorschau" überprüfen und gglfs. im Schreibmodus wieder ändern.

### **Weitere Funktionen:**

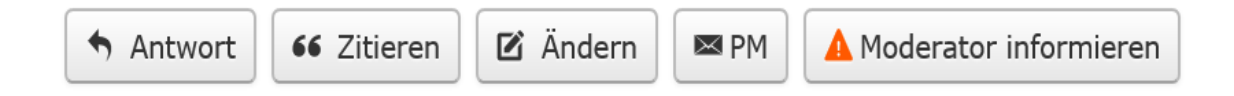

• **Antwort:**

mit der Antwortfunktion am Ende eines vorhandenen Beitrags oder jenes Beitrags, auf den Sie direkt Bezug nehmen wollen.

• **Zitieren:**

Erlaubt im Rahmen einer Antwort sich auf eine bestimmte Textpassage eines Beitrages zu beziehen. Der Zitierausschnitt beginnt mit "Quote", dann Auswahl der entsprechenden Beitragspassage und muss mit dem "Quote"Zeichen des Zitats abgeschlossen werden. Anschließend kommentieren Sie das Zitat.

### • **Ändern: (steht nur bei eigenen Beiträgen zur Auswahl)**

Mit dieser Funktion können Sie Änderungen in Ihrem Beitrag vornehmen. Bei sehr unklaren oder entstellten Titeln können auch die Moderatoren unterstützen.

- **PM = Private Mail:** Damit schreibt man einem anderen Forumsteilnehmer eine persönliche Nachricht.
- **Moderator informieren:** Achtung, diese Funktion meldet nur Fehler oder Anliegen zu dem entsprechenden Beitrag an die Moderatoren.

#### **Netiquette:**

Wir erwarten von allen Forumsteilnehmern, dass sie trotz aller unterschiedlichen Meinungen und Ansichten respektvoll miteinander umgehen und ihre Beiträge an dem jeweiligen Thema ausrichten. Nur so kann eine sachliche Diskussion möglich sein, die dem Themenersteller die erhoffte Unterstützung liefert.

Beleidigende, diskriminierende oder andere unpassende Äußerungen passen nicht in dieses Forum. Auch Werbung von und für Unternehmen, Produkte o.ä. ist nicht statthaft.

Als Nutzer verpflichten Sie sich gem. § 5 der Nutzungsbedingungen, dass Sie keine Beiträge veröffentlichen, die gegen diese Regeln, die guten Sitten oder sonst gegen geltendes deutsches Recht verstoßen.

Es ist insbesondere untersagt,

• beleidigende oder unwahre Inhalte zu veröffentlichen;

- Spam über das System an andere Nutzer zu versenden;
- gesetzlich, insbesondere durch das Urheber- und Markenrecht, geschützte Inhalte ohne Berechtigung zu verwenden; das gilt auch für Presseartikel;
- Werbung im Forum zu betreiben. Ausgenommen sind **persönliche Erfahrungen** mit Wirkstoffen, Behandlungsmethoden, Kliniken oder Rehaeinrichtungen.

Beim Verstoß, insbesondere gegen die zuvor genannten Regeln, kann die AMM-Online unabhängig von einer Kündigung, auch die folgenden Sanktionen gegen den Nutzer verhängen:

- Löschung oder Abänderung von Inhalten, die der Nutzer eingestellt hat,
- Sperrung des Zugangs zum Forum.

#### **Hilfe bei technischen oder Handhabungsproblemen:**

- Bei allgemeinen Problemen bei der Nutzung des Forums setzen Sie bitte einen Beitrag in die Forenrubrik "Weitere Themen" und dort in den Thread "technische Fehler im Forum".
- Bei persönlichen technischen Problemen wenden Sie sich bitte an unseren Support [webmaster@myelom.org](mailto:webmaster@myelom.org) unter Angabe des Problems und Ihrer Telefonnummer.
- Bei inhaltlichen Fragestellungen schreiben Sie bitte an [inhaltliches@myelom.org.](mailto:inhaltliches@myelom.org)